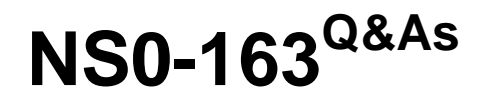

Network Appliance Data Protection Solutions

### **Pass Network Appliance NS0-163 Exam with 100% Guarantee**

Free Download Real Questions & Answers **PDF** and **VCE** file from:

**https://www.leads4pass.com/ns0-163.html**

### 100% Passing Guarantee 100% Money Back Assurance

Following Questions and Answers are all new published by Network Appliance Official Exam Center

**63 Instant Download After Purchase** 

- **@ 100% Money Back Guarantee**
- 365 Days Free Update

**Leads4Pass** 

800,000+ Satisfied Customers

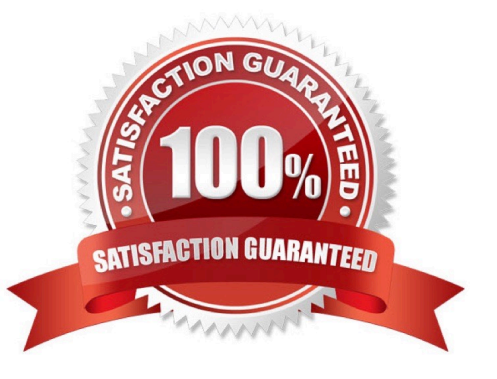

# **Leads4Pass**

#### **QUESTION 1**

Which option of the snap restore command allows you to specify a different directory, as long as the directory already exists?

- A. snap restore-r
- B. snap restore-d
- C. snap restore-s
- D. snap restore-c
- Correct Answer: A

#### **QUESTION 2**

A mirrored volume. volX. is composed of twelve 36-Gigabyre disks: six in volX/plex0. six in volX/plex1. A drive fails in plexl. bur pool 1 contains only 72-Gigabyte spare disks. Data ONTAP will do which of the following?

- A. Choose a 72-Gigabyte disk and downsize it
- B. Halt after 24 hours of running in degraded mode
- C. Alert you that there are no 36-Gigabyte disks and wait for one to be inserted
- D. Stop any applications that are running

Correct Answer: A

#### **QUESTION 3**

Which one of the following is not a pre-requisite for using SnapRestore?

- A. You must enter theSnapRestore license code before you can use it.
- B. Snapshots must exist on the storage appliance so that you can select a snapshot for the reversion.
- C. The volume to be reverted must be offline.
- D. The volume to be reverted must not be aSnapMirror destination.

Correct Answer: C

#### **QUESTION 4**

A mirrored volume has a failed disk, but there are no available spares in the pool from which the degraded plex was built. Data ONTAP will:

# **Leads4Pass**

- A. Choose spare disks to reconstruct from the opposite pool
- B. Warn you that there are no available spares from the proper pool
- C. "Halt" after 24 hours if spare disks are not added to the proper pool
- D. Stop all applications that are running

Correct Answer: B

#### **QUESTION 5**

Which one of the following does SnapRestore revert?

- A. Snapshot schedules
- B. Volume option settings
- C. RAID group size
- D. File content
- Correct Answer: D

[Latest NS0-163 Dumps](https://www.leads4pass.com/ns0-163.html) [NS0-163 PDF Dumps](https://www.leads4pass.com/ns0-163.html) [NS0-163 Braindumps](https://www.leads4pass.com/ns0-163.html)